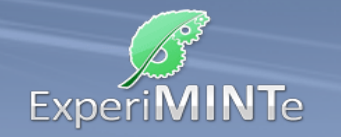

## Durchführung:

- Installiere ein Spannungsmessgerät über der Lampenfassung.
- Installiere an einem beliebigen Leiterstück ein Strommessgerät.
- Setze die mittlere Lampe ein.
- Drehe die Spannung auf das Maximum und beobachte die Lichtstärke.
- Notiere Spannung und Stromstärke.
- Setze nun die untere Lampe ein.
- Verringere die Spannung so weit, dass die Lichtstärke etwa der zuvor beobachteten entspricht.
- Notiere erneut Spannung und Stromstärke.

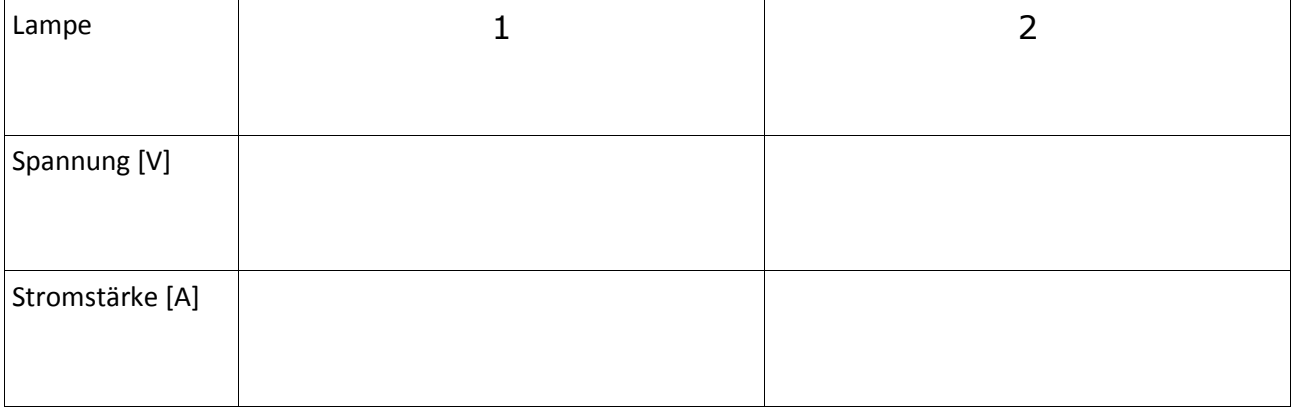

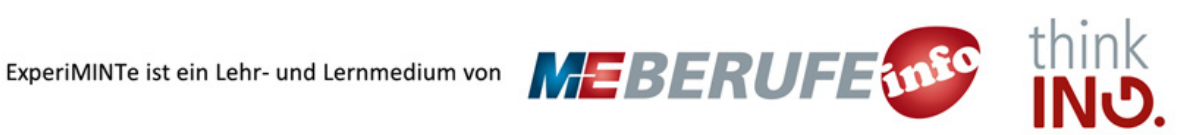